# Porting OpenOffice.org to AMD64 Architecture

**Jan Holesovsky** SUSE Labs

<kendy@suse.cz>

October 23, 2005

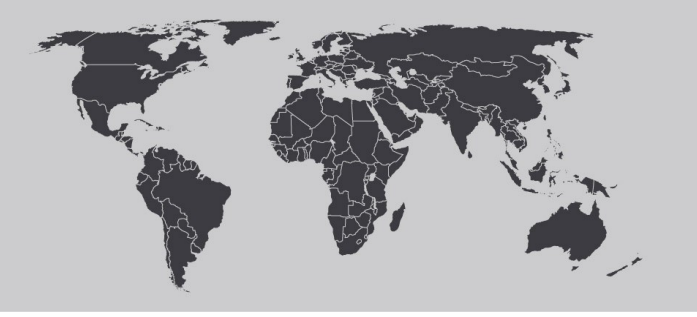

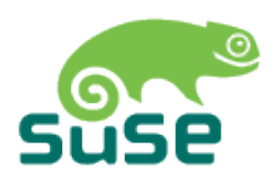

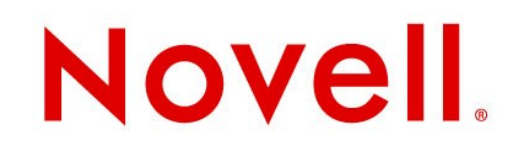

## **Overview**

- Brief introduction
- What had to (and has to) be done
	- making it compile
	- implementing bridges
	- debugging
- How to get it up-stream
- The present and the future
	- where are we now
	- good developer habits
	- demo

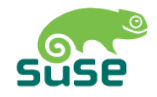

### The AMD64 Architecture

### **x86 and x86-64**

- What is AMD64?
	- long mode
- Why to port OOo there?
- dependencies in the distribution, etc.
- What is the difference for the programmer?
- longs and pointers are 64bit
- more registers
- different calling conventions

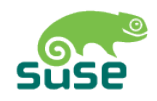

## Making it Compile and Run

## **Compilation**

- We are talking about more than 5 million lines of code!
- And some of the code is really, really old
	- we have to create the infrastructure
	- define the suitable fixed-size types (sal\_Int64, sal\_IntPtr)
	- use them on the failing places

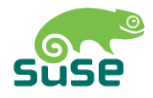

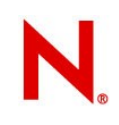

## **Usual Bugs**

- Function is declared with sal\_Int32, but defined with long
- Function is declared with void foo( sal\_Int32 \* pInt), but used long nInt; foo( &nInt );
- class A { virtual sal\_Int32 bar(); }; class B : public A  $\{$  virtual long bar();  $\}$ ;
- void \*pPtr; sal\_Int32 = (sal\_Int32) pPtr;
- sal\_Int32 nInt = LONG\_MAX;

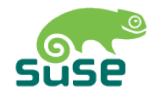

## **UNO (Universal Network Objects)**

- OOo component architecture
- Allows interoperability between different programming languages, different object models, etc.
- Bindings to C++ , Java, Python
- The interoperability is solved thanks to 'bridges'

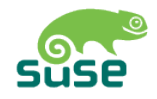

## **C++ <-> UNO Bridge**

- One for every supported C++ compiler and architecture – AMD64 ABI
- C++ -> UNO
	- we have to create table of virtual methods
	- only trampolines there so that we can have one function handling all
	- return values have to be converted back
- UNO -> C++
	- we have to fill the registers and stack before the call
	- perform the call
	- convert the return values

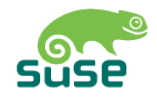

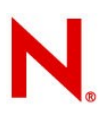

## **Debugging - What Can One Expect**

- Fortunately nothing like "I opened the file, but saw just every second letter." ;-)
- But there were/are tricky ones
	- unusable menus thanks to wrong type when calling an X call for the screen size
	- able to open MS documents, but not OpenDocument!
- And of course a lot of crashes

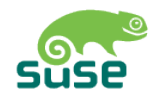

## Getting the Patches Up-stream

## **Child Workspace (CWS)**

- CVS branch + additional info in EIS (Environment Information System)
- ooo64bit01
	- already integrated
	- basic support for AMD64, like types, building infrastructure
	- 1<sup>st</sup> implementation of the UNO<->C++ bridge, but unusable :-(
- ooo64bit02
	- opened more than a year ago
	- too many fixes => it cannot get through QA in a reasonable amount of time
	- breaks 32bit

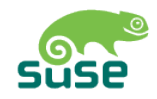

## **Getting It There**

- Avoid ooo64bit02 for the new patches!
	- committing the fixes to 'normal' CWSes whenever possible
	- letting it in ooo-build
- Split ooo64bit02 into smaller CWSes
	- each solves one particular problem => easier to do QA on this
	- time-consuming (split, commit to CWS, do a QA build, fix potential bugs, etc.)
	- but the chance that the fix finds its way to OOo increases

### The Present and the Future

## **With All the Patches**

- You can run the 64bit OOo, write, do basic operations
- Read MS documents (but not OpenDocument)
- The bridges testsuite is still failing
- Crashes often
- In short: not stable enough to run this presentation with it :-(

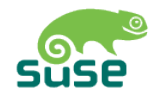

## **Good Developer Habits**

### • Think! :-)

- $-$  sizeof( long ) != sizeof( sal  $\ln 32$  ), sizeof( void  $*$  ) != sizeof( sal  $\ln 32$  )
- avoid the bugs described at the beginning of the presentation
- long/ULONG is not evil
	- you can use it, but **consistently**
	- $-$  avoid it in the I/O
		- fixed size types
		- correct endianity (network byte order)
- casting pointers to an integer type is evil
	- but probably inevitable in some cases
	- sal\_IntPtr introduced in 'intptr' CWS

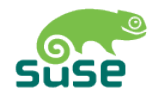

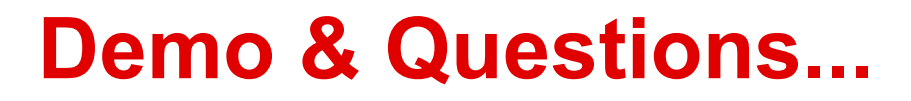

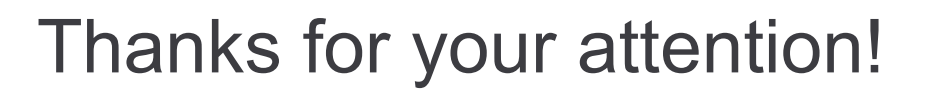

More info:

- <http://artax.karlin.mff.cuni.cz/~kendy/blog>
- [http://blog.janik.cz](http://blog.janik.cz/)
- [http://www.go-oo.org](http://www.go-oo.org/)

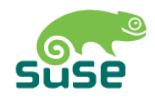

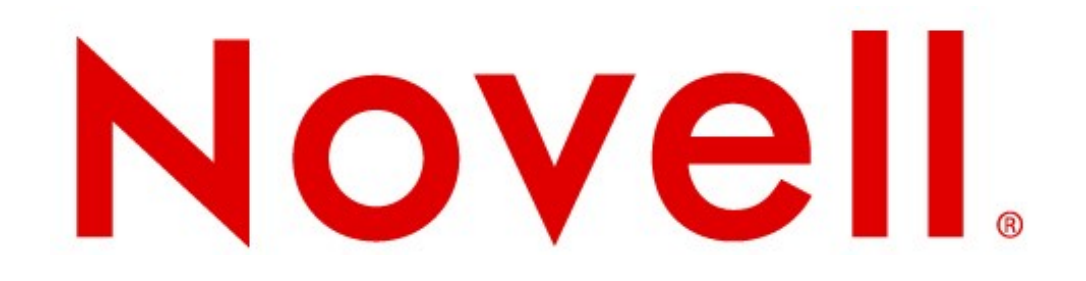